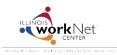

June 2014 FINAL

# Go to www.illinoisworknet.com/SYEP2014guide and select "Sign into SYEP Partner Tools".

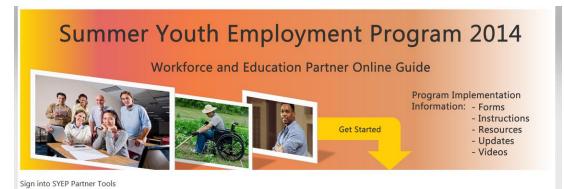

### Select the count of submitted applications link.

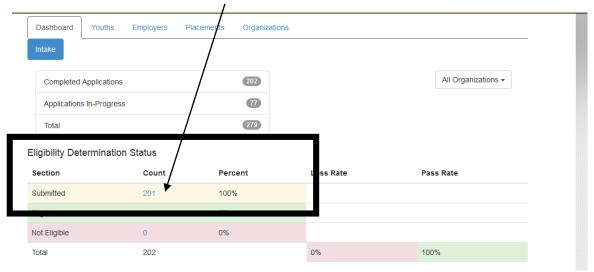

# Select the Profile for the applicant.

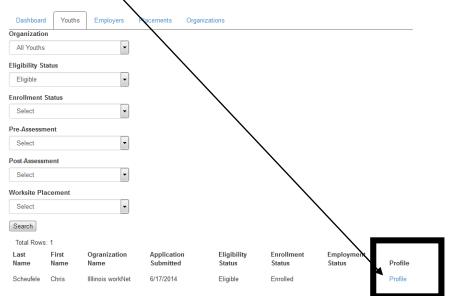

# Scroll down to access the application information.

| Youth Profile                                                                                                    |                                                                                  |                                                                                                    |                                                                                                    |
|----------------------------------------------------------------------------------------------------|----------------------------------------------------------------------------------|----------------------------------------------------------------------------------------------------|----------------------------------------------------------------------------------------------------|
| Name: Chris E Scheufele           DOB: 6/14/1994           App Submitted: 6/17/2014                                                                                                    | Organization<br>IIIlinois workNet<br>2450 Foundation Dr<br>Springfield, IL 62704 | yo<br>ch                                                                                                    | nce a youth is enrolled in a program,<br>u cannot change their program. If a<br>ange is required, please contact |
| Pre-Assessment Taken: No                                                                                                    |                                                                                  | <u>SY</u>                                                                                                    | EP2014@illinoisworknet.com.                                                                                      |
| Post-Assessment Taken: No Help Youth Recover Password                                                                                                    |                                                                                  | E                                                                                                    | ligibility Status                                                                                                |
| Eligibility and Enrollment Eligibility Status Eligible Enrollment Status Enrolled Work Experience Project for In-School Youth (16-21) Work Experience Project for Out-of-School Youth (16-24) Community Gardens for Eligible Youth (16-24) Update      | E                                                                                | Submitted<br>Submitted<br>Eligible<br>Not Eligible<br>Not Enrolled<br>Enrolled<br>Not Enrolled<br>Not Enrolled |                                                                                                    |
| Select the program for which you a<br>enrolling the youth. You will only s<br>programs that are offered for your<br>organization.<br>If the programs that are offered for<br>location are not displayed correctly<br>contact syep2014@illinoisworknet. | re<br>ee the<br>your                                                             | lined enrollment of<br>suitable, do not en<br>not enroll at this tim                                           | roll                                                                                                    |